PROT. 1473 dee S/01/13

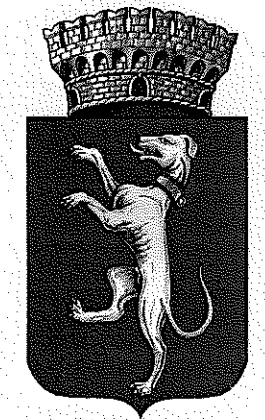

Comune di Campi Bisenzio

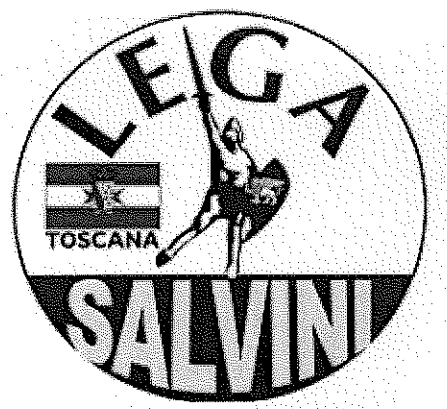

Gruppo consiliare Lega Salvini Toscana

Al Presidente del Consiglio Comunale Eleonora Ciambellotti

#### **MOZIONE**

#### Oggetto: avvio iter per la riqualificazione e/o il rifacimento di Piazza Aldo Moro

## **PREMESSO CHE**

da quanto appreso durante l'ultimo consiglio comunale, in merito all'approvazione del Bilancio previsionale e del Dup per il triennio 2019-2021, non è previsto il rifacimento totale e/o parziale di Piazza Aldo Moro;

#### **CONSIDERATO CHE**

tale Piazza quotidianamente è frequentata da bambini, ragazzi e anziani in quanto considerata ormai da anni punto di ritrovo ed aggregazione;

#### **RITENUTO CHE**

Piazza Aldo Moro, soprattutto la parte antistante la Farmacia Comunale, necessita di un rifacimento, almeno parziale dello spazio adibito a svago e passeggio. Che detti lavori comprenderebbero lo spazio basket, il percorso pedonale caratterizzato da avvallamenti (dovuti a radici di alberi o al manto sconnesso) e la zona riservata al giuoco delle bocce;

### **RILEVATO CHE**

vi sono degli spazi inutilizzati che potrebbero essere sfruttati per una migliore fruibilità della Piazza da parte degli utenti;

# SI IMPEGNA IL SINDACO È LA GIUNTA

48.193

a mettere in campo tutte le azioni necessarie al fine di avviare l'iter per la progettazione e riqualificazione di Piazza Aldo Moro;

a prevedere l'installazione di telecamere con l'obiettivo di garantire maggiore sicurezza per i frequentatori;

Per il Gruppo consiliare Lega

Il Capogruppo